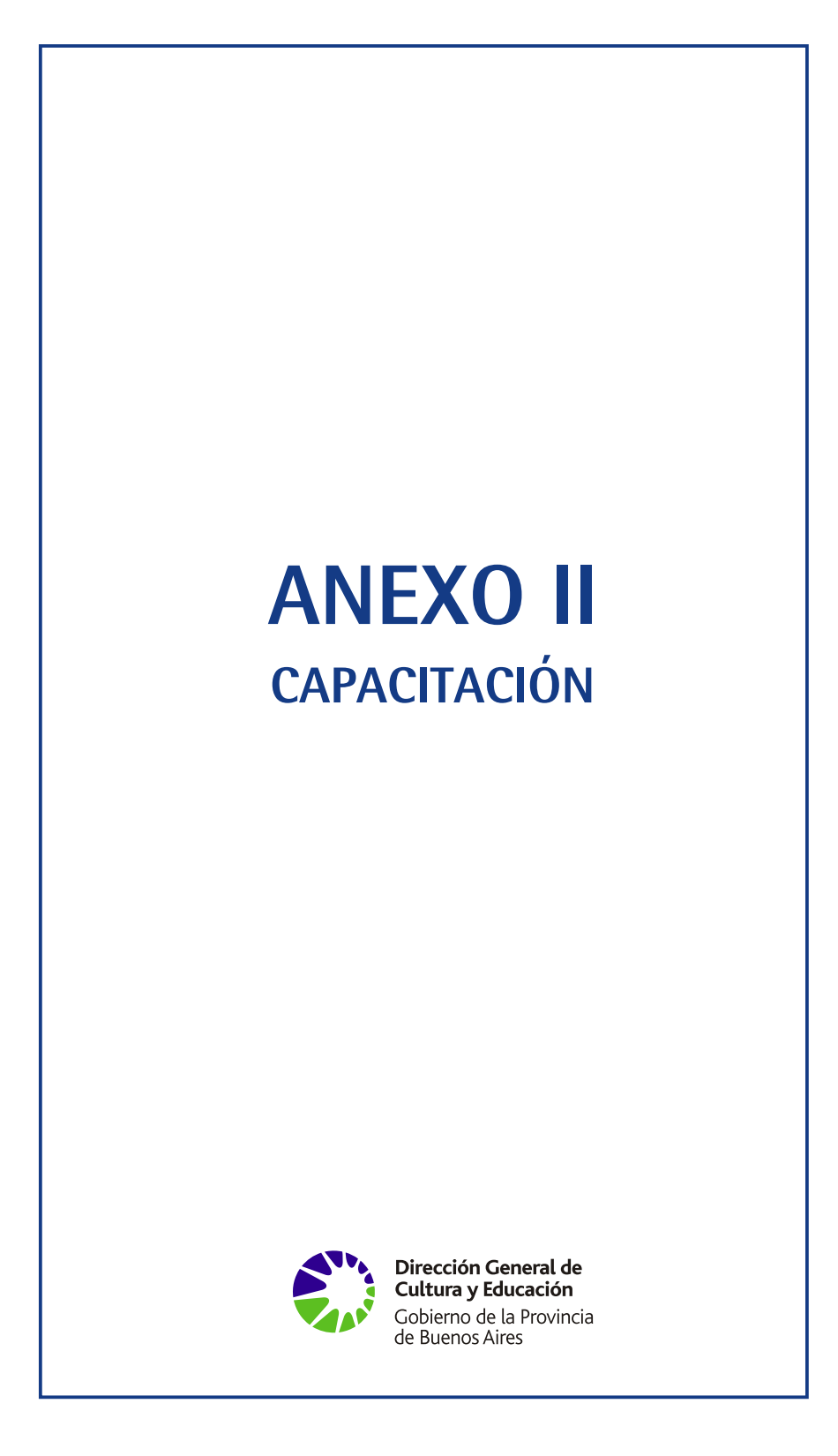

## **MANUAL OPERATIVO DEL SUPERVISOR Nº 1 MANUAL OPERATIVO DEL SUPERVISOR Nº 1**

**Usted ha sido seleccionado para desempeñarse como Supervisor de** la Estructura Operativa del Programa de Relevamiento de Matrícula para la Cédula Escolar**. El puesto de trabajo que usted ocupa en dicha estructura tiene un período de duración de 3 (tres) meses a partir de hoy.**

Como usted ya sabe, este Programa tiene como objetivo general el establecimiento de un procedimiento eficiente y confiable de recolección y procesamiento de datos de matrícula escolar en todos los niveles y servicios dependientes de la Subsecretaría de Educación de la DGCyE.

Si bien el operativo está planteado como un programa de capacitación, el principal resultado esperado es contar con datos de matrícula -actualizados y precisos- de todos los alumnos que asisten a los establecimientos de la provincia incluidos en el programa.

La tarea del Supervisor es clave para lograr que los 15.000 Secretarios de Escuela (responsables primarios de la captura de los datos) y los Capacitadores (responsables de la capacitación y del seguimiento del trabajo de éstos primeros) apliquen homogéneamente los procedimientos de trabajo y el software específico que han sido diseñados para cumplir con los objetivos del programa.

En síntesis, la responsabilidad que Usted tiene asignada -en parte compartida con el resto de los actores de la Estructura Operativa- es garantizar que al finalizar el operativo todos los establecimientos educativos asignados a su Zona hayan completado la carga digital del total de la matrícula y la hayan entregado al apacitador correspondiente.

Su trabajo es muy importante, ya que de él depende la calidad y cobertura de los datos que se obtengan al finalizar el operativo.

#### **CONSIDERACIONES OPERATIVAS**

Para la organización del operativo fue imprescindible considerar todos los recursos necesarios para su implementación, entre ellos la posibilidad de cubrir el cargo de Supervisor y de Capacitador, así como disponer de Sedes adecuadas para la realización de los cursos; todos estos recursos escasos y/o distribuidos de manera heterogénea en el territorio provincial.

Otro recurso muy importante es el tiempo necesario para la implementación. Dadas las características propias del operativo –y a fin de garantizar homogeneidad en las tareas a desarrollar y de esta manera asegurar la calidad de los resultados finales- se hace necesario realizarlo simultáneamente en toda la provincia.

Por otro lado, el sistema educativo de la provincia está organizado en Regiones Educativas definidas de acuerdo a la distribución espacial de los establecimientos en todo el territorio, de forma tal que cada establecimiento incluido en este operativo pertenece a una Región Educativa determinada. Dada la familiaridad que los distintos actores del sistema tienen con estas regiones, lo ideal hubiese sido considerar la misma subdivisión a los fines de organizar el operativo.

Sin embargo, por las razones citadas previamente, fue imposible respetar como unidad de organización a las Regiones Educativas. En consecuencia, hubo que definir una nueva subdivisión de la provincia, solamente a los fines operativos, cuyo resultado fue la creación de **26 Zonas Operativas** denominadas Zona Operativa 1, Zona Operativa 2, y así hasta Zona Operativa 26.

Esta zonificación permite optimizar los recursos necesarios y acortar las distancias entre el lugar de residencia de las personas a capacitar y las Sedes donde se llevarán adelante los cursos.

Además, cada Zona Operativa cuenta con un Instituto Superior que durante el operativo funcionará como Cabecera de Zona. Dicho instituto es quien provee el Supervisor de Cada Zona y colabora con el aporte de los Capacitadores necesarios. Todas las Zonas Operativas cuentan con al menos 1 (un) Supervisor. En aquellas Zonas en las que se presenta una mayor densidad de establecimientos educativos la cantidad de Supervisores se ha incrementado, pudiendo llegar hasta un máximo de 3 (tres) Supervisores por Zona.

Asimismo, es importante que usted conozca que el número de cursos a dictar en toda la provincia es de aproximadamente 500. Esto constituye una carga promedio de 14 cursos por Supervisor.

Luego de estas consideraciones veamos ahora cuales son sus tareas como Supervisor.

#### **TAREAS DEL SUPERVISOR**

A partir de hoy, usted, como Supervisor de la Estructura Operativa, tendrá asignadas un conjunto de tareas. Éstas pueden organizarse en tres grupos:

- Previas al operativo
- Simultáneas con el operativo
- Posteriores al operativo

#### *A. TAREAS PREVIAS AL OPERATIVO*

#### 1) **Asistir a la reunión informativa que se desarrollará en La Plata el día 13 de febrero de 2001**. **En dicha reunión recibirá:**

1.1) La nómina de cursos a su cargo (Planilla Nómina de Cursos: PS1).

1.2) La nómina de establecimientos asignados a cada curso (Planilla Nómina de Establecimientos por Curso: PS2). Usted recibirá tantas planillas PS2 como cursos tenga asignados en la PS1.

## **2) Confirmar y/o seleccionar la Sede de capacitación de cada uno de los cursos.**

2.1.) Para ello, en la PS1 aparece consignada la **Sede** de capacitación propuesta por la Coordinación General del Operativo y el **horario** para cada curso. Dicha propuesta responde a información previa acerca de aquellos establecimientos educativos que poseen capacidad instalada (alrededor de 15 PC) para el dictado de los cursos.

Los cursos se dictarán los días lunes y miércoles o martes y jueves, en turno mañana (de 8.00 a 12.30 hs.) o tarde (de 14.00 a 18.30 hs.).

Deberá cerciorarse que la Sede propuesta y en el horario propuesto puedan serlo efectivamente. En el caso que la Sede o el horario propuestos no puedan serlo, deberá buscar y asignar una nueva Sede y horario. No asigne nunca un nuevo horario fuera de los días de clase propuestos, es decir de lunes a jueves. Los días viernes deben ser reservados para tareas de control.

2.2.) Cuando para un curso no aparece consignada ninguna Sede en la PS1, o si la Sede propuesta no puede serlo, usted deberá seleccionar una Sede utilizando los siguientes criterios:

- Aplicando su conocimiento de la Zona acerca de la disponibilidad de establecimientos educativos públicos o privados que puedan facilitar el espacio para el dictado de los cursos.
- Consultando con los responsables de la Estructura Educativa (Inspectores de la Zona).
- Consultando con el Director del Instituto Superior del cual usted depende acerca de la posibilidad de que el propio Instituto Superior se convierta en Sede de capacitación.

Siempre deberá tener en cuenta que la cantidad promedio de alumnos por curso es de 30 y que para una óptima capacitación se debe tratar de no asignar más de 2 alumnos por PC. Entonces, la Sede que elija deberá estar equipada con alrededor de 15 PC. En ningún caso podrá seleccionar una Sede con una cantidad inferior a 10 PC en funcionamiento.

Además de esta cantidad mínima de PCs en funcionamiento, el equipamiento informático de la Sede debe reunir las siguientes condiciones:

- Al menos una de las PC debe contar con unidad lectora de CD;
- Al menos una de las PC debe contar con posibilidad de imprimir;
- Sistema Operativo Microsoft Windows 95 o superior;
- Microsoft Word y Microsoft Excel instalados;
- Cada PC debe tener instalada una impresora para poder ver previsualizaciones en pantalla. No es necesario que la impresora esté conectada físicamente.

#### **3) Seleccionar a los Capacitadores responsables de cada curso.**

3.1) Para la selección deberá tener presente qué Institutos Superiores participan del operativo y están en condiciones de proveer Capacitadores para la Zona Operativa que le ha sido asignada.

3.2) Deberá tener en cuenta que el perfil solicitado para los Capacitadores es el siguiente:

- Poseer título superior en Análisis de Sistemas o Licenciatura o Ingeniería en Sistemas, Computación o Informática.
- Poseer experiencia en Sistema Operativo Windows 95 o superior y en el uso de productos de Microsoft Office.
- Poseer, en lo posible, experiencia docente.
- Contar con capacidad para realizar controles de gestión operativa (llenado de planillas de control).
- Disponer de una cuenta de correo electrónico

3.3) Para la selección de los Capacitadores y su asignación a un determinado curso deberá tener en cuenta el horario y la Sede en la que se dictará el mismo.

3.4) Deberá tener en cuenta que cada Capacitador podrá dictar a lo sumo 4 cursos.

3.5) La selección de los Capacitadores deberá realizarla en acuerdo con el Director del Instituto Superior.

#### **4) Comunicar a la Coordinación General del Operativo:**

4.1) Las Sedes que finalmente le haya asignado a cada curso (ratificación o rectificación de la Sede propuesta o selección en el caso que no haya recibido propuesta).

4.2) Los datos del Capacitador que haya asignado a cada curso.

4.3) Toda esta información deberá estar disponible en la Coordinación General **a más tardar el mediodía del jueves 22 de febrero**. Respetar esta fecha es indispensable para cumplir en tiempo y forma con las tareas simultáneas con el operativo.

4.4) El volcado de la información solicitada deberá realizarlo en la Planilla PS1. Si bien hoy usted está recibiendo la Planilla PS1 impresa, en los próximos días la recibirá vía e-mail en formato electrónico. Por lo tanto, el volcado de los datos solicitados los hará en el formato electrónico y los enviará a la Coordinación General también vía e-mail. Para ello, usted recibirá la dirección electrónica a la que deberá efectuar éste y otros envíos que se le soliciten.

4.5) Tenga en cuenta que la dirección electrónica que figura en su PS1 también la utilizará para efectuar todas las consultas y dudas que se le presenten a partir de hoy.

#### **5) Concurrir a 1 (una) jornada de capacitación de aproximadamente 8 horas de duración:**

5.1) Dicha jornada se llevará a cabo en la ciudad de La Plata entre los días 26 a 28 de febrero. Oportunamente se le comunicará en cuál de esos días se convocará a los responsables de cada Zona Operativa.

5.2) A dicha jornada usted deberá concurrir acompañado de todos los Capacitadores a su cargo.

5.3 ) Durante dicha jornada usted recibirá todas las instrucciones para el desempeño de su puesto de trabajo así como las instrucciones para el desempeño de los Capacitadores:

- Plan de Clases y contenidos del curso.
- Planillas operativas para el control y evaluación del operativo, tanto las que usted mismo utilizará como las que usarán los Capacitadores.
	- **6) Comunicar a los Capacitadores a su cargo que deberán concurrir con usted a la jornada de capacitación antes citada. Esta comunicación deberá efectuarla en el momento de la selección. Luego deberá confirmar la fecha exacta de realización cuando ésta le haya sido informada.**

#### **B. TAREAS SIMULTÁNEAS CON EL OPERATIVO**

Básicamente, las tareas que deberá desarrollar durante el operativo consistirán en:

- Supervisar el trabajo de los Capacitadores.
- Resolver las inquietudes que se le presenten a los Capacitadores.
- Recibir de parte de los Capacitadores todas las Planillas que se definan a los fines del control de gestión y evaluación del operativo.
- Consolidar la información de dichas Planillas y enviarlas a la Coordinación General.
- Resolver eventuales problemas que se puedan presentar en cada uno de los cursos a su cargo.
- Establecer contacto con los diferentes actores del operativo, ya sean de la Estructura Operativa como de las Estructuras Institucionales del Sistema Educativo (específicamente Inspectores del Distrito).
- Comunicar a la Coordinación General del Programa toda la información que resulte relevante a los fines de asegurar la calidad de los resultados finales.

#### **C. TAREAS POSTERIORES AL OPERATIVO**

Las tareas posteriores al operativo, resumidamente consistirán en:

- Recuperar los datos faltantes dentro de su Zona de supervisión.
- Realizar el cierre de la zona alcanzando la cobertura total de la misma.

El anticipo de las tareas simultáneas y posteriores al operativo es sólo a los fines informativos. Las mismas le serán especificadas con la debida precisión en la jornada de capacitación que se desarrollará entre el 26 y 28 de febrero próximo.

# **MANUAL DE TAREAS OPERATIVAS DEL SUPERVISOR Nº 2**

**Usted ha recibido, en la primera reunión de trabajo del Programa Cédula Escolar 2001, realizada en La Plata el martes 13 de febrero ppdo., el Manual de Tareas Operativas del Supervisor Nº 1. En dicho Manual se especificaban un conjunto de tareas previas al operativo. A esta altura, dichas tareas ya han sido realizadas, y en consecuencia, el presente Manual comienza con el detalle de las tareas simultáneas con el operativo para luego seguir con las tareas posteriores al operativo.**

## **1. TAREAS SIMULTÁNEAS CON EL OPERATIVO**

Su tarea como Supervisor durante el operativo consistirá básicamente en dos aspectos:

- Supervisar y asistir a los Capacitadores en sus tareas.
- Procesar y resumir información que de cuenta del estado de situación y avance de los cursos a su cargo y del proceso de carga de los datos de matrícula.

## **1.1. Supervisión y asistencia a los Capacitadores**

Durante todo el desarrollo del curso usted deberá estar a disposición de sus Capacitadores asistiéndolos en todas las dudas y problemas que se le presenten. Tenga en cuenta que para ello cuenta con la asistencia de la Coordinación General del Operativo. Las dudas y problemas que los Capacitadores planteen pueden estar referidos a situaciones de diferente índole, entre ellas: dudas acerca de algún contenido del curso, dudas respecto del completamiento de una Planilla Operativa de Control, problemas con la sede del curso, problemas de cumplimiento del plan de clases, etc.

En síntesis, usted deberá asistir a sus Capacitadores en cuestiones que pueden estar relacionadas con cualquiera de los factores que estarán en juego durante el transcurso de todo el Operativo de Capacitación.

Usted deberá instrumentar un registro de pasantes en el Instituto Superior de Cabecera del cual depende y con acuerdo del Director del Instituto. En dicho registro podrán anotarse aquellos estudiantes de las carreras de Sistemas o Informática del Instituto que estén interesados en colaborar con el Programa Cédula Escolar 2001. Estos pasantes podrán asistir a los Capacitadores y a usted mismo en aquellas tareas que sean necesarias reforzar durante el transcurso del Operativo.

## **1.2. Procesamiento y resumen de información del estado de situación de los cursos**

Como usted sabe, el Capacitador deberá completar y enviarle, durante el transcurso del Operativo, un conjunto de Planillas Operativas de Control. Recordemos que el Capacitador deberá completar, en fechas preestablecidas, las Planillas PC1, PC2, PC2Bis, PC3 y PC4.

Veamos ahora cuál será su tarea cuando reciba cada una de estas Planillas.

## ¸ **Cuando reciba la Planilla PC1**

Usted recibirá de parte de sus Capacitadores la Planilla PC1 al finalizar cada clase.

•

A partir de la misma completará las Planillas:

- **RS1 Planilla Resumen de Asistencia**
- **RS1Bis Planilla Padrón de Alertas**

La **Planilla RS1** es un resumen de frecuencias de "Ausentes" y "Presentes". En dicha Planilla, las líneas corresponden a cada uno de los cursos a su cargo y las columnas corresponden a cada semana/clase del curso. A su vez, éstas últimas están subdivididas en las categorías "Ausente" y "Presente". Para cada clase usted deberá volcar la frecuencia absoluta de presentes y ausentes en cada uno de los cursos.

La **Planilla RS1Bis** es un padrón que usted generará a partir de la columna "Estado de Alerta" de la PC1. La variable "Estado de Alerta" de la PC1 es de generación automática y usted deberá tener en cuenta los casos en que la misma tome el valor "0". Dicha variable ha sido creada para informar acerca de aquellos casos en que un asistente al curso tenga 2 (dos) ausentes consecutivos, excepto en la clase 1 para la que es importante conocer en detalle los ausentes ocurridos.

Al recibir todas las PC1 correspondientes a sus Capacitadores usted confeccionará para cada clase un padrón con todos los registros que tengan "0" en Estado de Alerta, ordenando los registros a partir del curso 1 y sucesivamente hasta el último número de curso que tenga. En dicho padrón incluirá todas las variables especificadas en el formato preestablecido de la RS1Bis que le hemos entregado.

Usted deberá enviar la Planilla RS1 a la Coordinación General al finalizar cada semana de curso, es decir un total de 6 veces. Los envíos de esta Planilla los hará los días viernes de cada semana a más tardar a las 14 hs.

En tanto la RS1Bis deberá enviarla a la Coordinación General al finalizar cada clase, hasta la clase 7. Esto es un total de 7 veces. El envío lo hará los días miércoles para resumir las clases de lunes y martes y los días viernes para resumir las clases de miércoles y jueves. En este caso los envíos también deberá realizarlos a más tardar a las 14 hs.

A su vez, usted deberá poner en conocimiento al Inspector Jefe que corresponda, de la información de la RS1Bis, dado que él deberá actuar sobre aquellos establecimientos que hayan estado ausentes en el curso en la clase 1 o que hayan acumulado, en alguna instancia del curso, dos ausentes consecutivos. Tenga en cuenta que para facilitarle el trabajo al Inspector Jefe de cada Rama, deberá ordenar el padrón de la RS1Bis por Rama, tomando de la clave de establecimiento los dígitos 6to. y 7mo (letras de la clave).

#### ¸ **Cuando reciba la Planilla PC2**

Usted recibirá de parte de sus Capacitadores la Planilla PC2 al finalizar la clase 3.

A partir de la misma completará la **RS2 Planilla Resumen de verificación de instalación de software**.

La **Planilla RS2** es un resumen de frecuencias de las distintas situaciones que se le han presentado a los asistentes del curso cuando intentaron instalar el software "Cédula Escolar 2001" en su escuela. De modo similar que para la RS1, volcará para cada curso a su cargo las frecuencias absolutas de cada una de las categorías previstas en la PC2. Una vez completada la RS2 la enviará a la Coordinación General el viernes de la segunda semana del curso (16 de marzo), a más tardar a las 14 hs.

Por otra parte, a partir de la observación de los valores de cada una de las PC2 que recibe de sus Capacitadores, deberá hacer el seguimiento de las siguientes dos situaciones:

- Para los casos en que la respuesta haya tomado los valores "2", "3" ó "4" deberá controlar que los Capacitadores estén tratando de subsanar esas situaciones.
- Cuando las respuestas tomen los valores "5" ó "6", y se trate de un establecimiento de más de 60 alumnos, deberá controlar que los Capacitadores estén intentando encontrar una "escuela amiga" para que dicho establecimiento pueda cargar los datos. Si el Capacitador hubiera agotado los intentos de encontrar escuela amiga sin éxito, deberá comunicar esta situación a los Inspectores Jefes que corresponda, a fin de que los mismos inicien las acciones pertinentes para que esos establecimientos puedan cargar sus datos.

## ¸ **Cuando reciba la Planilla PC3**

Usted recibirá de parte de sus Capacitadores la Planilla PC3 al finalizar la clase 4.

A partir de la misma completará la **RS3 Planilla Resumen de Autoevaluación de Capacidades**.

La **Planilla RS3** también consiste en un resumen de frecuencias. Al igual que las Planillas anteriores volcará aquí las frecuencias absolutas de cada categoría de respuesta, tanto para la Pregunta 1 como para la Pregunta 2. La RS3 la enviará a la Coordinación General al día siguiente de finalizada la clase 4 (miércoles 21 de marzo), a más tardar a las 14 hs.

## ¸ **Cuando reciba la Planilla PC2Bis**

Ya hemos visto que la Planilla PC2Bis constituye el registro prácticamente definitivo (recuerde que se aplica en la clase 7) del estado de situación de los establecimientos respecto de la instalación del software "Cédula escolar 2001". Usted recibirá de parte de sus Capacitadores la Planilla PC2Bis al finalizar la clase 7. A partir de la información registrada en la misma usted completará las:

• **RS2Bis Planilla Resumen de Confirmación de instalación del software**  • **RS2Bis.1 Planilla Padrón de Establecimientos sin software instalado**

La **Planilla RS2Bis** consiste en la distribución de frecuencias absolutas de los estados definitivos de instalación del software. Al igual que en el resto de las Planillas de frecuencias, consignará para cada curso a su cargo la cantidad de establecimientos que se encuentran en cada una de las categorías previstas en la PC2Bis.

En tanto, la **Planilla RS2Bis.1** constituye un padrón que incluirá sólo aquellos casos en que la respuesta en la Planilla PC2Bis haya tomado los valores "3" o "4".

Tanto la RS2Bis como la RS2Bis.1 deberá remitirlas a la Coordinación General del operativo el viernes siguiente a la clase 7 (30 de marzo) a más tardar a las 14 hs.

## ¸ **Cuando reciba la Planilla PC4**

Usted recibirá de parte de sus Capacitadores la Planilla PC4 al finalizar el curso. A partir de la misma usted completará las Planillas:

- **RS4 Planilla Resumen de Entrega de Datos**
- **RS4Bis Planilla Padrón de Establecimientos con datos entregados en tiempo y forma**

La **Planilla RS4** es un resumen de frecuencias del estado de entrega de los datos. En dicha planilla consignará las frecuencias absolutas de cada estado para cada curso a su cargo.

La **Planilla RS4Bis** es el padrón de todos los establecimientos cuyo estado de entrega de datos haya tomado el valor "1" en la PC4. Este padrón constituye la nómina de todos los establecimientos que cumplieron satisfactoriamente con el objetivo principal del Operativo.

Ambas Planillas, RS4 y RS4Bis, deberá enviarlas a la Coordinación General del Operativo al día siguiente de terminada la clase 9 (miércoles 11 de abril).

*Importante: todas las Planillas solicitadas deberá remitirlas a la Coordinacion General vía e-mail, utilizando la cuenta electrónica asignada a su zona.*

Además de las tareas especificadas, **durante el transcurso del operativo** usted deberá:

#### ¸ **Observar el desarrollo de los cursos**

A fin de evaluar diferentes factores que pueden tener incidencia en los resultados finales del Operativo, usted deberá realizar **observaciones no participantes** del desarrollo de algunos de los cursos de su zona. Para ello, recibirá oportunamente una guía de observación **(RS9 Planilla Guía de Observación no Participante)** en la que deberá registrar valores calificativos de un conjunto de variables. Las observaciones las deberá realizar sobre 4 cursos que le serán asignados en el momento de recibir la RS9, de los cuales 2 de ellos serán observados en la clase 2 y los otros 2 en la clase 4. La Planilla RS9 la enviará electrónicamente al finalizar la actividad de observación.

#### ¸ **Cuando finalice el curso**

En esta instancia, los Capacitadores a su cargo habrán concluido con sus tareas y usted deberá reunirse con ellos para recibir los materiales. Aquí deberá recibir todos los materiales en poder de los Capacitadores de acuerdo a la consigna de entrega especificada en el Manual de Tareas Operativas del Capacitador. Cuando verifique que todo el material esté completo (según lo informado en la PC4) y ordenado según lo establecido, le entregará a los Capacitadores los certificados de cumplimiento con su firma. Dichos certificados están preimpresos y usted los recibirá oportunamente. Recuerde que estos certificados constituyen el comprobante de realización en tiempo y forma del trabajo del Capacitador.

Usted conservará en lugar seguro, en lo posible en dependencias del Instituto Superior de Cabecera de su Zona Operativa, todo le material acopiado.

#### **2. TAREAS POSTERIORES AL OPERATIVO**

Como ya le habíamos anticipado, las tareas posteriores al operativo consistirán básicamente en la recuperación de los datos faltantes dentro de su Zona de Supervisión.

A partir de la Planilla PC4 que ha recibido de sus Capacitadores, usted hasta ahora ha generado las Planillas RS4 Y RS4Bis. La RS4Bis conformaba el padrón de todos los establecimientos que cumplieron en tiempo y forma con la entrega de los datos.

Por otra parte, en el momento de entrega de materiales, usted recibió de los Capacitadores un disquete resumen conteniendo las bases de todos los establecimientos que entregaron sus datos en tiempo y forma.

Finalizado el operativo, usted deberá enviar los archivos contenidos en ese disquete resumen a la Coordinación General vía e-mail.

La disponibilidad de dichos archivos más la Planilla RS4Bis servirán como base de control del trabajo entregado a la fecha de finalización del curso. Tenga en cuenta que la cantidad de registros de la RS4Bis deberá coincidir con el total de archivos existentes en los disquetes resumen.

A partir de ahora veamos las tareas que usted deberá realizar a fin de recuperar los datos faltantes.

En primer lugar elaborará un padrón **-RS5 Planilla Padrón de Establecimientos con datos no entregados en tiempo y forma-** con todos los registros que en la PC4 de los Capacitadores a su cargo tengan consignado un valor distinto a "1", que son todos los establecimientos que no cumplieron, por diferentes razones, con la entrega de los datos solicitados.

En el padrón, ordenará los registros de acuerdo al siguiente orden:

**3 = datos no entregados por falta de consistencia**

**2 = datos no entregados por carga demorada**

**5 = datos no entregados por ausencia en clases 8 y 9**

**4 = datos no entregados por no haber iniciado la carga**

**9 = datos no entregados y no recuperables** 

El orden de los registros obedece al orden de prioridades y plazos que usted se establecerá para recuperar los datos de los establecimientos que figuran en la RS5.

Una vez confeccionado el padrón, tomará contacto con los Inspectores Jefes correspondientes, a fin de que los mismos colaboren en la definición de una estrategia de recuperación. Los Inspectores Jefes deberán tomar contacto en primer lugar con os establecimientos cuyo estado de situación sea "4" o "9" con el objeto de relevar los motivos y necesidades por los cuales esos establecimientos se encuentran en esa situación. A partir de esa información se evaluará conjuntamente con la Coordinación General del Operativo la estrategia a seguir con dichos establecimientos, la que le será comunicada oportunamente.

Mientras estas estrategias se definan, usted comenzará a ocuparse en recuperar los casos restantes tratando de cumplir con el siguiente cronograma:

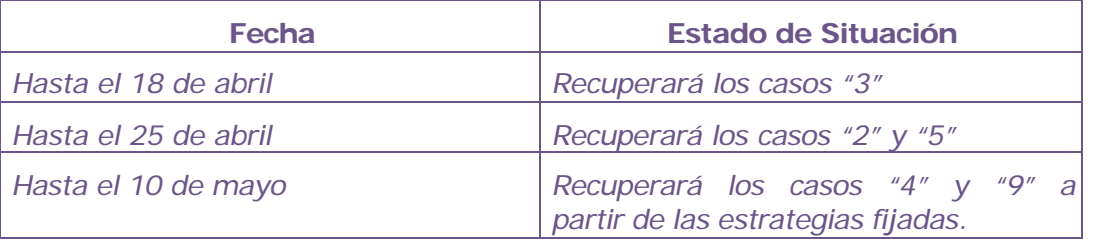

A partir de la Planilla RS5 definirá la **RS5.1 Planilla Padrón de Establecimientos con datos entregados al primer plazo de recuperación** en la que sólo enumerará los establecimientos de la RS5 que ha podido recuperar al 18 de abril. El mismo procedimiento hará con la **RS5.2 y RS5.3**, que son las **Planilla Padrón de Establecimientos con datos entregados al segundo y tercer plazo de** **recuperación**, respectivamente. Al día siguiente de las fechas estipuladas en el cronograma anterior usted remitirá la Planilla RS5.1, RS5.2 y RS5.3 a la Coordinación General vía e-mail.

El material recuperado lo irá guardando en la caja correspondiente, según el curso al que el establecimiento estaba asignado y simultáneamente con el envío de las RS5.X a la Coordinación, hará el envío de las bases de datos de los establecimientos recuperados.

**Tenga presente que, en esta instancia de recuperación de datos, es cuando más necesitamos de su dedicación a fin de dar cumplimiento al objetivo principal de este Operativo.**

Cuando haya terminado la tarea de recuperación, deberá controlar que todo el material a su cargo esté ordenado y guardado como corresponde. Usted deberá tener en las cajas correspondientes a cada curso todo el material de cada una de las escuelas que cumplieron con la entrega de datos. Una vez verificado esto, procederá a entregar dicho material al Director del Instituto Superior de Cabecera de su Zona Operativa. En esa oportunidad, el Director le entregará un certificado de cumplimiento de su tarea que usted deberá conservar como comprobante de haber realizado la tarea.

*Recuerde que durante el transcurso de su tarea como Supervisor del Programa Cédula Escolar 2001 es función de la Coordinación General del Operativobrindarle toda la colaboración que necesite. No dude en consultarnos.*

## **SÍNTESIS DE APLICACIÓN DE LAS PLANILLAS RS**

En la siguiente tabla presentamos una síntesis de los momentos de aplicación de la Planillas RS y le especificamos los nombres de archivos que deberá usar para grabar las mismas.

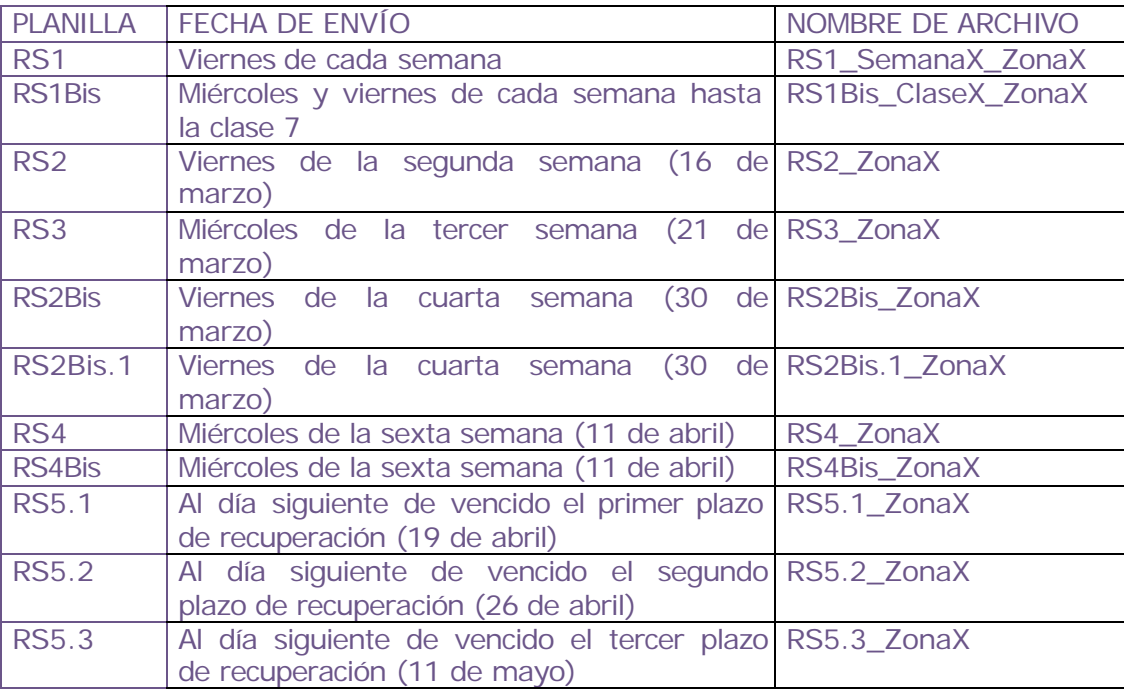

Recuerde que los envíos de las Planillas completadas a la Coordinación General deberá hacerlos a más tardar a las 14 hs. del día indicado.

Respecto del nombre con el que usted grabará los archivos tenga en cuenta que al carácter "X" deberá reemplazarlo por el número de clase, semana o zona, según corresponda.

# **MANUAL DE TAREAS OPERATIVAS DEL SUPERVISOR Nº 3**

El presente instructivo tiene por objeto reforzar las instrucciones consignadas en el Manual de Tareas Operativas del Supervisor N° 2, relacionadas con las tareas que usted como Supervisor deberá desarrollar una vez finalizados los cursos de capacitación, así como enumerar un conjunto de consignas adicionales que servirán de refuerzo para evaluar los resultados obtenidos.

**Como usted sabe, sus tareas con posterioridad al operativo consistirán básicamente en la recuperación de los datos faltantes dentro de su Zona de Supervisión. Asimismo, su colaboración en esta etapa es fundamental para depurar toda la información generada durante el proceso de capacitación, la que será de suma utilidad para planificar acciones futuras del Programa Cédula Escolar.**

Veamos en primer lugar como deberá proceder para recibir los materiales de parte del Capacitador.

Una vez finalizado un curso, el Capacitador deberá reunirse con usted y entregarle la caja de materiales en su poder cuyo contenido deberá ser:

- los sobres con los datos de cada una de las escuelas que hayan entregado el material en tiempo y forma
- las evaluaciones escritas que ha tomado en la clase 9
- los certificados de inasistencia que eventualmente le haya entregado alguno de sus alumnos
- la Planilla PP, de Registro y Coordinación de Pasantes, cuando éstos hubieran tenido participación en la carga de datos de alguna de las escuelas del curso
- la Planilla de Asistencia de Inspectores
- los CD's que le hayan sobrado y, por separado e identificados, aquellos CD's que al momento de la instalación hayan presentado alguna falla

Por separado (fuera de la caja), deberá entregar el disquete que contiene todas las bases que ha recibido de cada una de las escuelas que han entregado los datos.

Además, finalizado cada curso, usted deberá cerciorarse de contar con las siguientes planillas: PC1 (completa para todas las clases), PC2Bis (aplicada en la clase 7), PC4 (terminada de aplicar en la clase 9) y PC8 (que ha sido completada por el capacitador al momento de recibir los datos de las escuelas, siempre y cuando hayan tenido algún inconveniente para cargar la situación real de su matrícula).

## ¸ **Respecto de la Planilla PC1**

Cuando reciba las PC1 (completas hasta la Clase 9) de todos los cursos de su zona operativa, **deberá conformar una única Planilla, denominada** **".......RS1FINAL....",** que consistirá en el acopio de las PC1 de cada curso en un único archivo.

Para elaborar esta planilla le sugerimos cortar y pegar en un nuevo archivo todos los registros de cada PC1, agregando una columna que indique para cada registro el Nº de curso correspondiente. Para efectuar esta operación no se detenga en depurar registros duplicados (por ejemplo servicios que habían sido asignados a un curso y que luego cursaron en otro), pero sí tenga cuidado de que cada registro tenga el número de curso asignado. Para el ejemplo citado, si un establecimiento aparece dos veces, deberá tener un código de curso en un registro y un código diferente en el otro. Si para algún registro tuviera volcada información adicional del tipo "establecimiento cerrado" o alguna información similar, déjela consignada a los efectos de actualizar el padrón de escuelas.

Adicionalmente, en la misma planilla agregue una última columna denominada **"Evaluación"** destinada a registrar a todos los alumnos que hayan realizado la evaluación. Así, en esta columna consignará el valor "1" para todos aquellos alumnos que hayan entregado la evaluación y el valor "0" para todos aquellos que no la hicieron.

Esta Planilla es fundamental y constituye el único registro del que dispondrá esta Coordinación General donde figuran los datos completos de cada uno de los alumnos y su estado respecto a Asistencia y Evaluación.

#### ¸ **Respecto de la Planilla PC2Bis**

Si a la fecha no hubiera enviado las Planillas RS2Bis y RS2Bis.1 con la información completa de cada curso, deberá enviarla en esta oportunidad. La información suministrada por esta Planilla es muy importante para planificar acciones futuras en relación con el Programa Cédula Escolar.

#### ¸ **Respecto de la Planilla PC8**

Usted consolidará todas las PC8 en una única Planilla RS8, la que enviará a esta Coordinación General.

#### ¸ **Respecto de la Planilla PC4**

Usted recibirá de parte de sus Capacitadores la Planilla PC4 al finalizar el curso. A partir de la misma usted completará las Planillas:

#### • **RS4 Planilla Resumen de Entrega de Datos**

## • **RS4Bis Planilla Padrón de Establecimientos con datos entregados en tiempo y forma**

La **Planilla RS4** es un resumen de frecuencias del estado de entrega de los datos. En dicha planilla consignará las frecuencias absolutas de cada estado para cada curso a su cargo.

La **Planilla RS4Bis** es el padrón de todos los establecimientos cuyo estado de entrega de datos haya tomado el valor "1" en la PC4. Este padrón constituye la nómina de todos los establecimientos que cumplieron satisfactoriamente, a la clase 9, con el objetivo principal del Operativo.

Conjuntamente con el envío de la RS4Bis usted deberá enviar las bases correspondientes a cada escuela a esta Coordinación General. Recuerde que estas bases usted las recibió en un disquete resumen en el momento de entrega de materiales por parte del Capacitador.

Luego, usted elaborará el padrón **-RS5 Planilla Padrón de Establecimientos con datos no entregados en tiempo y forma-** con todos los registros que en la PC4 de los Capacitadores a su cargo tengan consignado un valor distinto a "1", que son todos los establecimientos que no cumplieron, por diferentes razones, con la entrega de los datos solicitados.

En el padrón, ordenará los registros de acuerdo al siguiente orden:

- **3 = datos no entregados por falta de consistencia**
- **2 = datos no entregados por carga demorada**
- **5 = datos no entregados por ausencia en clases 8 y 9**
- **4 = datos no entregados por no haber iniciado la carga**

#### **9 = datos no entregados y no recuperables**

El orden de los registros obedece al orden de prioridades y plazos que usted se establecerá para recuperar los datos de los establecimientos que figuran en la RS5.

Si bien no estaba especificado, es de suma utilidad contar con el padrón RS5 en esta Coordinación General. Por lo tanto, además de mandar la Planilla RS4 y RS4Bis, usted deberá enviar también la Planilla RS5.

**Usted comenzará a ocuparse en recuperar los datos faltantes tratando de cumplir con el siguiente cronograma, que ha sido modificado respecto del original debido a la postergación de la fecha de finalización de algunos cursos:**

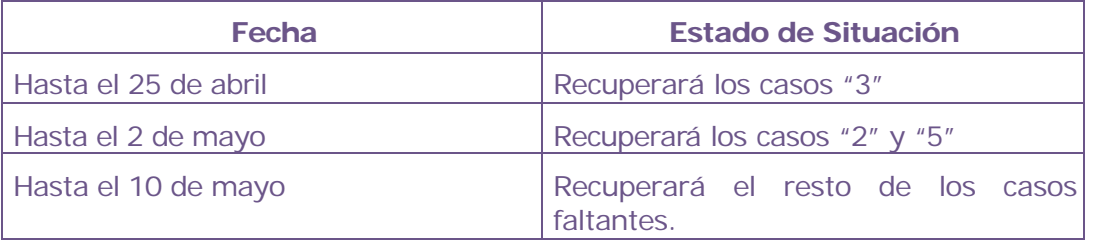

Tenga en cuenta que estas fechas son tentativas y usted podrá organizar el trabajo de la manera más conveniente tratando de recuperar la mayor cantidad de casos posibles.

A partir de la Planilla RS5 definirá la **RS5.1 Planilla Padrón de Establecimientos con datos entregados al primer plazo de recuperación** en la que sólo enumerará los establecimientos de la RS5 que ha podido recuperar al 25 de abril. El mismo procedimiento hará con la **RS5.2 y RS5.3**, que son las **Planilla Padrón de Establecimientos con datos entregados al segundo y tercer plazo de recuperación**, respectivamente. Al día siguiente de las fechas estipuladas en el cronograma anterior usted remitirá la Planilla RS5.1, RS5.2 y RS5.3 a la Coordinación General vía e-mail.

El material recuperado lo irá guardando en la caja correspondiente, según el curso al que el establecimiento estaba asignado y simultáneamente con el envío de las RS5.X a la Coordinación, hará el envío de las bases de datos de los establecimientos recuperados.

**Tenga presente que, en esta instancia de recuperación de datos, es cuando más necesitamos de su dedicación a fin de dar cumplimiento al objetivo principal de este Operativo.**

**Cuando haya terminado la tarea de recuperación, deberá controlar que todo el material a su cargo esté ordenado y guardado como corresponde. Usted deberá tener en las cajas correspondientes a cada curso todo el material de cada una de las escuelas que cumplieron con la entrega de datos. Una vez verificado esto, procederá a entregar dicho material al Director del Instituto Superior de Cabecera de su Zona Operativa, quien será responsable del material hasta tanto el mismo sea remitido a esta Coordinación General. Para ello, el Director del Instituto Superior recibirá a su debido momento las instrucciones correspondientes.** 

Importante: **dado que las situaciones en las que hubo que adecuar la realidad de las escuelas al diseño del sistema fueron variadas, además de la Planilla PC8 donde el capacitador reflejó estas situaciones, muchos establecimientos volcaron comentarios en la síntesis impresa de la escuela que entregaron junto a las bases en disquete. Dado que estos comentarios pueden ser muy importantes para la interpretación de los datos volcados en la base es que les solicitamos que separen dichas impresiones del sobre donde están contenidas y que las envíe por correo postal a:** Coordinación General del Programa Cédula Escolar, Calle 57 Nº 877 ½ Oficina 1 B, 1900 LA PLATA, Pcia de Buenos Aires.

**Envíe las impresiones síntesis de todas las escuelas que entregaron los datos, independientemente de que en las mismas figure algún tipo de anotación. Realice dos envíos: el primero con todas las impresiones de las escuelas que figuran en la Planilla RS4Bis y el segundo cuando termine la etapa de recuperación de datos (escuelas que figuran en el padrón RS5).**

## **INSTRUCCIONES PARA LA APLICACIÓN DE LA PLANILLA OPERATIVA DE CONTROL RS0**

## **Instrucción adicional para el Supervisor**

La composición de cada uno de los cursos que usted y sus capacitadores han recibido a través de las Planillas PC1 a PC4 puede sufrir modificaciones en algunos casos. Estas posibles modificaciones pueden obedecer a la ausencia de algún establecimiento (generalmente nuevo) en la base de datos a partir de la cual se planificó el trabajo o, en otros casos, a problemas de distancia u horarios que impidan la asistencia de agunas personas a los cursos y cuyas causas hayan sido justificadas por los Inspectores Jefes.

Respecto de estas modificaciones, los capacitadores deberán actuar de la siguiente manera: el capacitador del curso receptor deberá registrar los datos completos del establecimiento (clave y nombre) y de la persona (apellido y nombre y tipo y número de documento) que se acerque al curso y que no figure en la lista de ese curso. El capacitador del curso receptor sólo deberá preocuparse por dar el alta al nuevo alumno en la PC1. Pero no deberá preocuparse porque ese alumno sea dado de baja si es que figuraba en la lista de otro curso.

Tenga en cuenta que la movilidad de personas entre cursos siempre ocurrirá dentro de una misma zona. Esto garantiza que el alumno que aparezca como un alta en un curso determinado, indefectiblemente figurará en alguna de las Planillas PC de los cursos de su zona.

A fin de poder depurar el universo de alumnos por curso y con el objeto de poder realizar un correcto cálculo de todos los indicadores de gestión derivados de las Planillas de Control Operativo, usted como Supervisor deberá aplicar, adicionalmente a las Planillas que le hemos entregado, la **Planilla RS0: Altas y Bajas de Alumnos.**

Esta Planilla deberá completarla cuando reciba la PC1 completa de parte de su Capacitador. En esa instancia usted debía completar la RS1 y la RS1Bis. Ahora, con la posibilidad de los cambios antes mencionados, usted deberá confeccionar, además y en primer lugar (antes de la RS1 y RS1Bis) la RS0.

En dicha Planilla usted deberá registrar:

## **a) Cuando se trate de una escuela que ha cambiado de curso:**

- $\checkmark$  El código del curso (5 dígitos) al cual estaba asignada originariamente la escuela en la columna "Curso de origen".
- $\checkmark$  El código del curso (5 dígitos) al cual está asistiendo efectivamente la escuela en la columna "Curso de Destino".
- $\checkmark$  Los datos completos del establecimiento del cual se trate el cambio, de acuerdo a lo que figura en las columnas "Establecimiento" y "Datos del Asistente".

## **b) Cuando se trate de una escuela que no figuraba en ningún curso:**

 $\checkmark$  La palabra "nueva" en la columna "Curso de origen".

- $\checkmark$  El código del curso (5 dígitos) al cual está asistiendo efectivamente la escuela en la columna "Curso de Destino".
- $\checkmark$  Los datos completos del nuevo establecimiento, de acuerdo a lo que figura en las columnas "Establecimiento" y "Datos del Asistente".

En resumen, cuando la escuela haya cambiado de curso, usted deberá registrar el código del curso de origen, el código del curso de destino y los datos del establecimiento en cuestión. Cuando sea un establecimiento que no figuraba en las listas originales, deberá registrar el código de curso al cual está asistiendo la escuela y los datos de la misma, consignando además la palabra "nueva" en la columna "curso de origen".

Es de suponer que entre las clases 1 y 2 debería depurarse definitivamente la lista de asistentes a cada uno de los cursos. A lo sumo, esto debería ocurrir a mas tardar en la clase 3, pero esperamos que no sea el caso. Por tal motivo, usted deberá completar la Planilla RS0 luego de la Clase 1 y mandarla a la Coordinación General Operativa junto con el envío de la RS1 y RS1Bis. Luego de la clase 2, si ocurrieran más modificaciones, volverá a enviar la RS0 con las nuevas modificaciones ocurridas. No agregue los cambios a la Planilla enviada anteriormente, sino mande una nueva Planilla RS0 con las novedades de la clase 2. El envío hágalo en un archivo llamado "RS0\_zonaX\_ClaseX".

A partir de la confección de las RS0, desde la Coordinación General Operativa iremos depurando nuestros archivos maestros, intentando conformar una base definitiva de cursos y asistentes a los mismos.

Como es de su conocimiento, todas las Planillas del Capacitador están basadas en datos referidos a cada uno de los asistentes. Dados los posibles cambios antes mencionados, la lista de alumnos de cada PC quedará desactualizada, con lo cual, usted deberá además actualizarle las listas a sus Capacitadores a partir de la información de la RS0. Si bien, desde la Coordinación también realizaremos este trabajo, dados los tiempos de aplicación de cada Planilla PC, es conveniente que sea usted quien le actualice los cambios al Capacitador a fin de depurar las PC y facilitar su propio trabajo al tener que completar las frecuencias de cada RS y los padrones de cada RSBis.

Tenga cuidado en la confección de la RS1 y RS1Bis de las clases 1 y 2 fundamentalmente, dado que para contar las frecuencias y elaborar los padrones deberá tener en cuenta las altas y bajas ocurridas en cada curso a fin de mantener los totales absolutos. Esto es, cuando haya un establecimiento que se ha movido a otro curso, tenga cuidado de no contarlo como ausente en el curso de origen, y por otro lado, para elaborar el padrón de Alertas, no tome en cuenta aquellas escuelas que aparezcan como alertas en el curso de origen, dado que las mismas están asistiendo a otro curso.

Trate de que sus Capacitadores cuenten con las listas definitivas de alumnos de sus cursos a partir de la Clase 3, que es a partir de cuando comienza a aplicar la Planilla PC2 y sucesivas.

Disculpe los cambios ocurridos respecto de las consignas anteriores, pero son sumamente necesarios de aplicar dadas las distintas circunstancias que han llevado a modificar la estructura de los cursos.

*Por favor, no olvide de alertar a sus Capacitadores respecto de esta situación.*

*Ante cualquier duda por favor consúltenos.*

## **INSTRUCCIONES FINALES PARA EL SUPERVISOR**

Con la finalidad de contar con el estado definitivo de la Zona Operativa a su cargo, con relación a la situación de cada establecimiento y la entrega de la base de datos de matrícula, a continuación se enumeran un conjunto de tareas cuyo cumplimiento permitirá a esta Coordinación General efectuar un diagnóstico del resultado alcanzado en esta primera etapa del Programa Cédula Escolar. Asimismo, la información resultante de dichas tareas permitirá evaluar las mejores estrategias para la continuidad del Programa, tanto en lo que refiere al recupero de la información faltante, a la ampliación de los contenidos actuales del software, así como a la asistencia técnica que deberán recibir los usuarios de Cédula Escolar.

### **1) Depuración del estado de cada establecimiento que figura en el padrón original**

Usted recibió una nómina de establecimientos asignados a los diferentes cursos de su Zona Operativa que surgía del Padrón de Establecimientos Educativos disponible en la Dirección de Educación y Cultura de la provincia de Buenos Aires. Como es de su conocimiento, dicho padrón presenta algunos errores y muchas desactualizaciones.

Por otra parte, del total de establecimientos asignados a los cursos de su zona, no todos han asistido a la capacitación del Programa Cédula Escolar, y otros tantos, si bien asistieron regularmente, no han entregado la base de datos de su matrícula.

Si bien del conjunto de planillas operativas diseñadas para el seguimiento de los cursos surge información que permitiría depurar el estado actual de cada establecimiento, la falta de alguna de dichas planillas, así como algunas inconsistencias que se presentan en las mismas, hace indispensable cumplir con esta etapa de depuración definitiva del padrón entregado originalmente.

Adjunto al presente instructivo Usted está recibiendo una **nómina de establecimientos** educativos para los cuales no contamos con un **estado definitivo** respecto de Cédula Escolar. Como dijimos anteriormente, de la planillas operativas que hemos recibido de su parte surge alguna información que permitiría asignar un valor de estado a algunos de los establecimientos que figuran en la nómina, pero dicha información resulta insuficiente dado que presenta algunas inconsistencias. Por lo tanto, le solicitamos que para cada establecimiento de la nómina **consigne un valor de estado** de acuerdo a la información que figure en sus registros y la clasifique según la **tabla de valores de estado** que se detalla más adelante.

Es importante resaltar aquí que la nómina que usted está recibiendo se corresponde con la **nómina de todos aquellos establecimientos que no han entregado a la fecha la base de datos de matrícula y que figuran en el padrón original de establecimientos.** Dicha nómina se presenta en una planilla Excel con el nombre BASES\_FALTANTES\_ZONAXX . En la misma figuran completas las columnas referidas a la Zona, Distrito, Curso de Origen y Clave de Establecimiento de todos aquellos establecimientos para los cuales no hemos recibido la base de datos de matrícula. Adicionalmente figuran dos columnas: "Estado" y "Observación", que son las que usted deberá completar de acuerdo a la tabla de valores siguiente:

Tabla de valores de estado

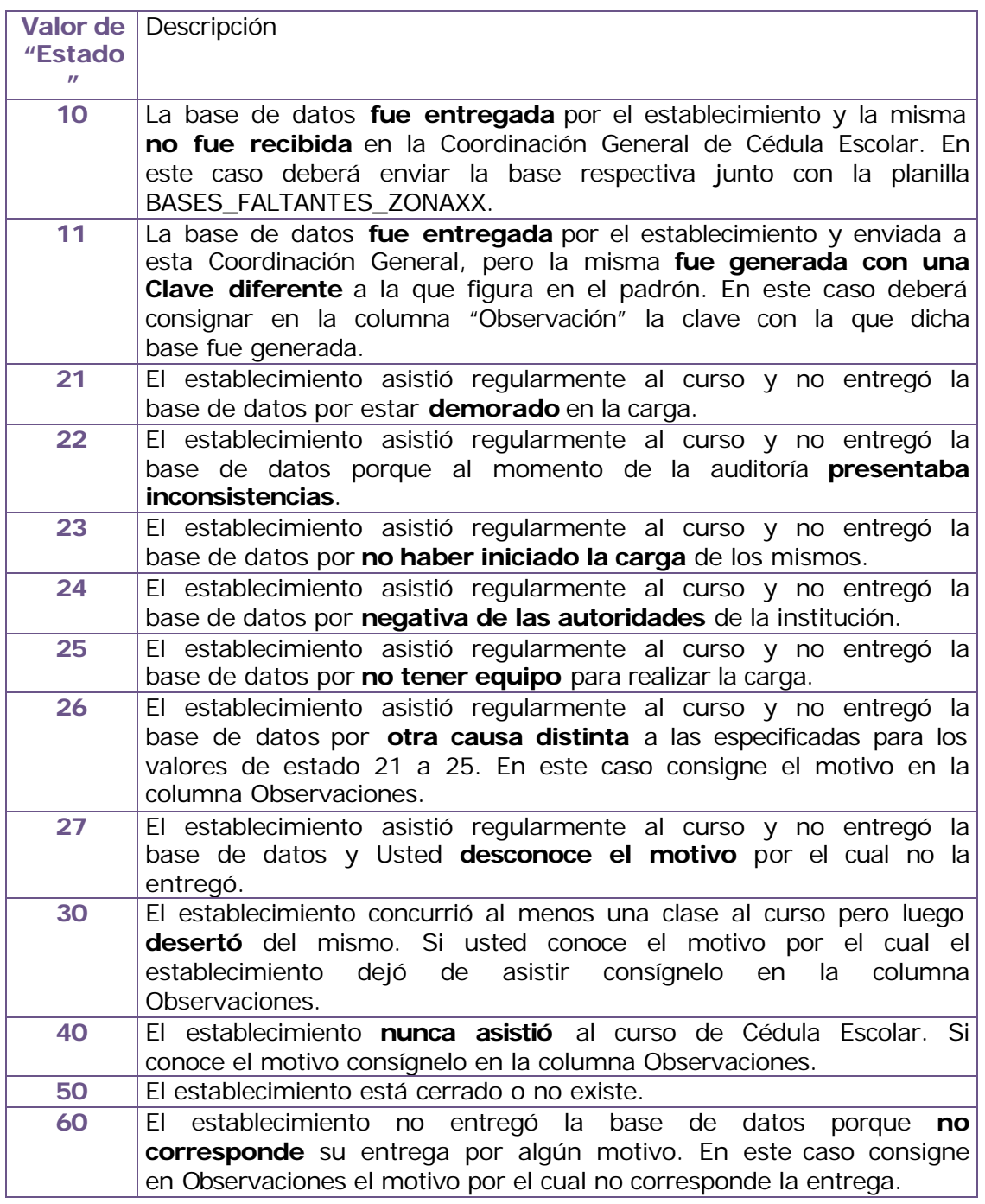

## **2) Establecimientos que no figuran en el padrón original (altas)**

Dado que durante el desarrollo de los cursos se han registrado muchas altas de establecimientos al padrón original, le solicitamos aquí que complete la planilla cuyo formato se adjunta en el archivo Excel: ESTABL\_NUEVOS\_ZONAXX. Consigne para cada establecimiento nuevo el "Nro. de Distrito", la "Clave" (si la conoce) y el

"Nombre completo del establecimiento". Adicionalmente, para todos los establecimientos nuevos que hayan entregado la base de datos de matrícula y la misma haya sido enviada a la Coordinación de Cédula Escolar consigne el valor "90" en la columna "Estado" y la "Clave" con la que fue generada la base en la columna "Observación". Si el establecimiento nuevo no entregó la base de datos registre en la columna "Estado" el valor de estado que corresponda según los valores especificados en la tabla detallada del punto 1).

## **3) Bases recibidas que no se corresponden con claves del padrón original**

A la fecha se han recibido en la Coordinación General de Cédula Escolar un conjunto importante de bases de datos cuyas claves no se corresponden con establecimientos que figuran en el padrón original. Seguramente muchas de estas bases se corresponden con establecimientos nuevos, pero puede ocurrir que algunas de ellas correspondan a establecimientos que figuran en el padrón original y cuyas bases han sido generadas con una clave distinta a la clave verdadera del establecimiento, en cuyo caso resulta muy dificultoso establecer a que establecimiento corresponde. Por lo tanto, también se adjunta aquí la planilla Excel BASES\_SIN\_APAREAR\_ZONAXX, que enumera todas aquellas claves que no se corresponden con un establecimiento preexistente en nuestros registros. En dicha Planilla usted deberá registrar si el establecimiento al que corresponde la base es nuevo, en cuyo caso registrará "Nuevo" en la columna "Origen". De lo contrario registrara la palabra "Existente". Tenga presente que si el establecimiento fuera nuevo también habrá quedado registrado en la Planilla ESTAB\_NUEVOS\_ZONAXX. Por otra parte, si fuera un establecimiento existente el mismo habrá quedado registrado en la Planilla BASES\_FALTANTES\_ZONAXX con el valor de estado "11".

En conclusión, todos los establecimientos que figuran en la planilla "BASES\_SIN\_APAREAR\_ZONAXX" deberán figurar en la planilla "BASES\_FALTANTES\_ZONAXX" o en la planilla "ESTAB\_NUEVOS\_ZONAXX".

*Importante: requerimos que respete el nombre de archivo original que le hemos asignado a cada planilla y que las remita completas a la mayor brevedad. Tenga presente que la información derivada de esta instancia es muy importante para definir las etapas posteriores que garanticen la continuidad del Programa Cédula Escolar 2001.*

# **MANUAL DE TAREAS OPERATIVAS DEL CAPACITADOR**

#### **1. PRESENTACIÓN**

Usted ha sido seleccionado para desempeñarse como Capacitador de la Estructura Operativa del Programa Cédula Escolar 2001. El puesto de trabajo que usted ocupa en la estructura tiene un período de duración de 6 semanas además de la jornada de capacitación que estamos llevando a cabo hoy. Su tarea efectiva como Capacitador comenzará el día miércoles 7 o jueves 8 de marzo según que usted tenga asignado un curso cuyas clases se dicten los días Lunes y Miércoles o Martes y Jueves respectivamente.

Como usted ya sabe, este Programa tiene como objetivo general el establecimiento de un procedimiento eficiente y confiable de recolección y procesamiento de datos de matrícula escolar en todos los niveles y servicios dependientes de la Subsecretaría de Educación de la DGCyE.

Si bien el operativo está planteado como un programa de capacitación, el principal resultado esperado es contar con datos de matrícula -actualizados y precisos- de todos los alumnos que asisten a los establecimientos de la provincia incluidos en el programa.

Su función como Capacitador es el dictado de los cursos para los que ha sido seleccionado, asegurando el cumplimiento de los contenidos establecidos en el plan de clase. Asimismo, deberá asistir a los secretarios de escuela que asistan a dichos cursos de manera de asegurar la correcta carga de los datos de matrícula mediante la aplicación del sistema de gestión administrativa especialmente diseñado.

Usted depende de un Supervisor al cual deberá mantener informado de la marcha de los cursos a su cargo mediante el envío, en tiempo y forma, de un conjunto de Planillas Operativas de Control que han sido diseñadas para monitorear el estado de situación de los cursos. Las Planillas que usted deberá completar se encuentran en formato Excel y el envío de las mismas al Supervisor lo deberá hacer mediante el uso de e-mail.

Asimismo, deberá consultar con su Supervisor todas aquellas situaciones que se le puedan presentar durante el transcurso de los cursos a su cargo.

## **2. DICTADO DE LOS CURSOS**

Usted ya ha visto, en el transcurso de esta mañana, el detalle del total de contenidos que deberá impartir y la distribución de dichos contenidos a lo largo de las 9 clases que comprende el curso. En función del cumplimiento del plan establecido para cada clase, se deducen un conjunto de Planillas Operativas de Control que usted deberá completar y cuya información irá dando cuenta del estado de situación y avance de los alumnos que tiene a su cargo. Así, por ejemplo, en cada clase deberá completar una Planilla de Asistencias y, en algunas clases puntualmente pautadas, deberá relevar entre sus alumnos algunos datos de interés que hacen referencia a las posibilidades y capacidades de cada uno para cargar los datos de matrícula de la escuela a la que pertenecen.

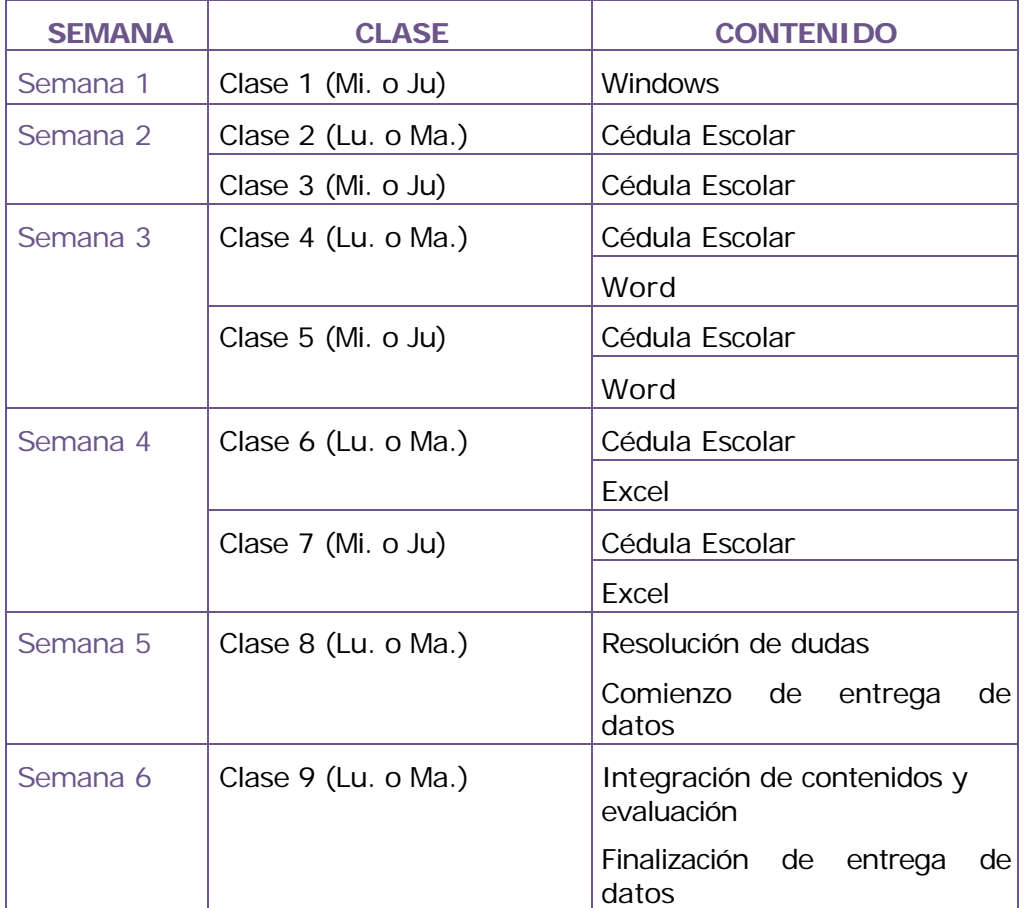

A modo de síntesis, en la tabla siguiente resumimos la distribución de los contenidos de cada clase:

Despúes de esta síntesis es importante detenernos en algunos aspectos que hacen a su tarea como Capacitador.

Usted es responsable por el dictado de un curso de capacitación en informática que incluye la transmisión de conocimientos acerca del manejo de algunos softwares de uso estándar así como del manejo de una herramienta de gestión cuyo primer paso es el registro de datos de los alumnos de cada escuela de la Provincia de Buenos Aires. Además, como resultado del curso, se espera que todas las escuelas entreguen la base de datos que contiene la información detallada de su matrícula, siendo éste el objetivo principal del Programa.

Ahora bien, para que esto ocurra, además de capacitarse, cada alumno del curso deberá disponer del equipamiento necesario para instalar el software Cédula Escolar 2001. A la fecha, muchos de los alumnos que asistirán a los cursos (recuerde que son un total de 15.000 en toda la provincia) no disponen en su escuela del equipamiento necesario para llevar a cabo esta tarea.

Claro que, la decisión de implementar el Operativo Cédula Escolar 2001 (operativo de carácter continuo y permanente) implica que en el corto plazo todas las escuelas de la provincia dispongan del equipamiento necesario para garantizar la continuidad y permanencia del mismo.

En relación con esto es que contamos con usted -como el interlocutor que tendrá contacto directo con los responsables de llevar adelante en cada escuela el Programa Cédula Escolar 2001- para que colabore con la transmisión de los objetivos de este Operativo e incentive a cada uno de los participantes en este emprendimiento, más allá de cual sea hoy la realidad de cada escuela en relación con la disponibilidad de equipamiento informático. De aquí deriva que su función cumple un rol central para lograr los objetivos del Programa.

Es preciso que usted conozca, y transmita a sus alumnos, que está previsto que durante los meses de marzo y abril se distribuyan 2.500 computadoras entre los establecimientos educativos del sector oficial. Las prioridades entre estos establecimientos son, en primer lugar, los de enseñanza Polimodal, luego EGB, en tercer lugar Inicial y finalmente el resto de los servicios educativos.

A partir de esta síntesis podemos ver ahora cómo y cuándo aplicará cada una de las Planillas Operativas de Control y la relación de cada una de ellas con la secuencia de contenidos del plan de clases.

## **3. CUMPLIMENTACIÓN Y ENVIO DE LAS PLANILLAS OPERATIVAS DE CONTROL**

**Como ya hemos dicho, las Planillas Operativas de Control son los instrumentos que permitirán ir evaluando la marcha del operativo a media que éste se va desarrollando.** 

**Todas las planillas le serán enviadas vía e-mail por su Supervisor antes del comienzo de los cursos y usted deberá devolverlas a éste, una vez completadas, de la misma manera.** 

Es muy importante que usted complete cuidadosamente estas planillas, de acuerdo a las consignas que más adelante le detallaremos, y luego las remita en tiempo y forma a su Supervisor.

Además de las Planillas que usted deberá completar, le estamos entregando la **Planilla PP Registro y Coordinación de Pasantes,** que usted deberá distribuir entre todos los asistentes a su curso que provengan de escuelas de enseñanza Polimodal. La consigna aquí es que estas personas habiliten en sus escuelas un registro de pasantes voluntarios que estén dispuestos a colaborar en la carga de datos de aquellas escuelas que cuentan con muchos alumnos. Les pedirá que traten de completar el registro de pasantes para la clase siguiente o a lo sumo la tercera clase. Más adelante veremos como operará con esta Planilla.

**Veamos ahora, paso a paso cada una de las Planillas que deberá completar. Estas son:**

- **PC1 Planilla de asistencias**
- **PC2 Planilla de verificación de instalación del software**
- **PC2BIS Planilla de confirmación de instalación de software**
- **PC3 Planilla de autoevaluación de capacidades**
- **PC4 Planilla de verificación de entrega de los datos**

Es importante que usted sepa que cada una de estas Planillas tienen algunos datos ya completados. Estos son:

- El número de zona
- El número de curso

• La nómina de establecimientos que asisten al curso, con detalle de la clave y el nombre de cada uno.

#### PC1 - Planilla de asistencias

## **Usted deberá completar la planilla PC1** todas las clases**, y enviarlas directamente a su Supervisor una vez terminada cada clase.**

En la primera clase, y por única vez, además de tomar la asistencia deberá completar para cada asistente su Apellido y Nombre, Tipo y Número de Documento y el Cargo que ocupa en el establecimiento del cual proviene. Al completar estos datos sea cuidadoso dado que los mismos pasarán a ser el registro de identificación a través del cual se le otorgará puntaje a cada uno de los asistentes por el cumplimiento de la actividad de capacitación.

Dado que los requisitos institucionales para el otorgamiento de puntaje en actividades de capacitación exigen, entre otros, un cierto porcentaje de asistencia, solicítele a sus alumnos que le entreguen un certificado de inasistencia en el caso de haber incurrido en ésta. Usted acumulará estos certificados y al final del curso se los entregará a su Supervisor.

Es importante que usted sepa que algunos establecimientos de la provincia (Escuelas Unitarias) cuentan sólo con una persona que es responsable de todas las tareas (docentes y administrativas) que debe llevar adelante el establecimiento. Para esas personas, sea flexible con el registro de asistencia. En estos casos es más importante que esos alumnos puedan efectivizar la carga de los datos a que estén presentes en todas las clases.

**Para registrar la asistencia, en la columna correspondiente a cada clase consignará el valor:**

#### **1 = Presente**

**0 = Ausente**

**Las columnas de la planilla denominadas** "Estado de Alerta" **se calcularán automáticamente cuando un alumno registre dos inasistencias consecutivas excepto para la Primera Clase en la que se marcará el Alerta ante la primera inasistencia.**

PC2 – Planilla de verificación de instalación del software

En la Clase 2 usted ha comenzado a explicar el software "Cédula Escolar 2001" y ha entregado a cada uno de los alumnos el CD que contiene dicho software. Por otra parte, ya habrá impartido los conocimientos de Windows necesarios para realizar instalaciones de software y les habrá explicado todos los detalles que tienen que controlar para verificar que todo haya quedado perfectamente instalado, entre otras cosas la correcta instalación lógica de la impresora, independientemente de que la misma exista físicamente. Después de esta clase los alumnos deberán regresar a sus escuelas y proceder a instalar el software Cédula Escolar 2001 y hacer los chequeos necesarios.

En la **Clase 3** deberá aplicar la Planilla PC2. Dicha Planilla tiene por objeto resumir las distintas situaciones que se le pueden haber presentado a sus alumnos al haber intentado instalar el software. Tenga presente que esto refiere **exclusivamente** a la posibilidad de instalación del software en la escuela del alumno.

En la PC2 consignará, en la columna "Pregunta 1", los siguientes valores según el caso que se haya presentado:

- $1 =$  instalado
- 2 = no instalado por error humano
- 3 = no instalado por falla en el CD
- 4 = no instalado por falla en la lectora de CD
- 5 = no instalado por otro problema de hardware o software
- $6$  = no instalado en la propia escuela por falta de equipamiento

Cuando los valores de respuesta sean "2", "3" o "4" usted dejará registrados estos valores en la Planilla pero procederá a solucionarle el problema al alumno. Si es "2", repasará con él los pasos a seguir para una correcta instalación. Si es "3" procederá a cambiarle el CD y guardará el CD fallado para entregárselo al Supervisor y si es "4" le facilitará a su alumno una copia del software en disquete. Tenga en cuenta que, si a priori (Clase 1 ó 2) usted toma conocimiento que el alumno sólo dispone de disquetera para cargar el software deberá proveerle una copia del mismo en disquete. Cada Capacitador recibió hoy dos copias del software en disquete. En caso de necesitar más copias en un curso por favor trate de socializar las que ha recibido y lograr que los alumnos se las pasen entre ellos. Tenga presente además, y transmítale a sus alumnos, que desde el CD pueden bajar el software a disquete.

Cuando el valor de respuesta fue "5" o "6" la solución al problema está fuera de su alcance. En estos casos sólo tiene que limitarse a registrar el valor correspondiente.

Luego, cuando en la Pregunta 1 haya consignado el valor "1", verificará que quienes han podido instalar el software hayan comprobado **la instalación lógica de la impresora**. La respuesta la registrará en la columna Pregunta 2, consignando según el caso:

 $1 =$  funciona  $0 =$  no funciona

Inmediatamente terminada la Clase 3 remitirá la Planilla PC2 a su Supervisor.

Hemos visto aquí, que entre los posibles problemas que se pueden presentar para la instalación del software, figuran la no disponibilidad de equipo o problemas de hardware o software para instalarlo. Para la Clase 2 usted recibirá, de parte de su Supervisor, un material adicional que le será muy útil para estos casos: **la Planilla PC9**.

En dicha Planilla se especifica, para cada establecimiento presente en su curso, la disponibilidad y el tipo de equipo con el que cuenta. Cuando aparezcan establecimientos que no disponen de equipo adecuado para la instalación del software y la consecuente carga de datos, usted deberá encontrarle a estos establecimientos una "escuela amiga" donde pueda ir a cargar los datos. La escuela amiga debe surgir de entre aquellas presentes en el curso que sí disponen de equipamiento. Por otro lado, con la información que usted ha volcado en la PC2, su

Supervisor, conjuntamente con los Inspectores Jefes de la Región, también tratarán de solucionar este problema.

Si ocurre que entre las escuelas que no disponen de equipamiento hubiera alguna que tiene a lo sumo 60 alumnos, usted deberá ofrecerle la posibilidad de hacer la carga de datos durante el curso de capacitación. El tramo horario asignado a Cédula Escolar en las Clases 4 a 7 más un tiempo adicional fuera del horario del curso harán posible que estas escuelas carguen sus propios datos en la sede de capacit ación.

De lo expuesto anteriormente se desprende que contamos con su colaboración y la de todos los asistentes al curso para que ayuden a aquellas escuelas que puedan tener problemas físicos para la carga de los datos.

PC3 – Planilla de autoevaluación de capacidades

En la Clase 4, y de acuerdo al plan de clases, sus alumnos ya debieran estar en condiciones de cargar los datos de matrícula de sus escuelas en el sistema. En este momento es importante saber, mas allá de los conocimientos impartidos, si ellos se sienten en condiciones de hacer el trabajo y si cuentan con el tiempo suficiente para hacerlo. Tenga en cuenta que las personas que están asistiendo a su curso provienen de escuelas con diferentes cantidades de alumnos y por lo tanto el trabajo de carga es diferente según la escuela de que se trate.

En esta clase deberá completar la PC3 formulando las 2 preguntas que en ella se consignan. A saber:

**Pregunta 1:** ¿a esta altura del curso, usted se siente capacitado para cargar los datos de matrícula de su escuela? La respuesta a esta pregunta puede tomar sólo dos valores posibles:

 $1 = si$  $2 = no$ 

**Pregunta 2:** Dada la cantidad de alumnos de su escuela, usted cree que necesitará que alguien lo ayude a cargar los datos? La respuesta aquí puede tomar los siguientes valores:

 $0 =$  no necesita que lo ayuden

1 = necesita ayuda pero la puede conseguir a partir de recursos disponibles a su propio alcance

2 = necesita que se le provea ayuda externa a los recursos disponibles a su propio alcance

**Muy importante:** Dado que la Planilla PC3 hace referencia a una autoevaluación de capacidades personales, le sugerimos que para aplicar las preguntas y registrar su respuesta lo haga con la mayor discresión y privacidad posibles. Tenga en cuenta que se trata de una autoevaluación de cada uno de los asistentes al curso y no de la evaluación que usted como Capacitador pueda hacer acerca de las capacidades de sus alumnos.

**Recordatorio:** usted en la Clase 1 distribuyó entre sus alumnos la Planilla PP, de Registro y Coordinación de Pasantes. En esta oportunidad, a aquellos alumnos que contesten el valor "2" en la Pregunta 2, les asignará pasantes de las listas en su poder, en una cantidad suficiente como para que con la ayuda de éstos pueda garantizarse la carga total de los datos de esos establecimientos. Tenga presente que sobre esas listas deberá luego consignar quienes de los pasantes registrados trabajaron efectivamente y volcar para ellos la cantidad de horas trabajadas.

En relación con la capacidad física de carga de los datos que sus alumnos puedan tener, es importante que usted les señale la utilidad de que ellos mismos se conviertan en su escuela en **multiplicadores** de los conocimientos que están adquiriendo en el curso, con la finalidad de lograr que sean varias las personas que en una escuela estén familiarizadas con el Programa Cédula Escolar 2001.

Esta Planilla debe ser remitida al Supervisor inmediatamente después de terminada la Clase 4.

#### **PC2 Bis – Planilla de confirmación de instalación del software**

La Planilla PC2Bis guarda cierta relación con la Planilla PC2. Ambas hacen referencia a la instalación del software "Cédula Escolar 2001" en cada una de las escuelas.

Si bien en la Clase 3 (Planilla PC2) se relevó información acerca del proceso de instalación del software específico, las situaciones que se presentaban en ese momento pueden haberse modificado.

En la clase 7 estamos en condiciones de evaluar cual es la situación definitiva de cada escuela en relación con la instalación del software, dado que entendemos que esta situación ya no se modificará mientras dure esta instancia de capacitación.

Entonces, en la **clase 7** aplicará la Planilla PC2Bis consignando en la columna "Instalación del software", los siguientes valores según corresponda:

- $1 =$  instalado con CD
- 2 = instalado con disquete
- 3 = no instalado por problemas de hardware o software
- 4 = no instalado por falta de equipo

Al igual que el resto de las Planillas, la PC2Bis completa también deberá ser enviada al Supervisor al finalizar la clase correspondiente.

Tenga presente que el CD entregado debe quedar en poder de sus alumnos. Independientemente de su instalación en el transcurso del curso, el CD debe estar disponible en cada escuela para ser instalado cuando dispongan de equipo o hayan resuelto los problemas técnicos que impidieron su instalación.

PC4 – Planilla de verificación de entrega de los datos

A partir de la clase 8 y hasta la clase 9 los alumnos deben entregar los datos completos de matrícula de sus escuelas en una base da datos generada por el sistema "Cédula Escolar 2001".

Recordemos aquí algunas cuestiones importantes:

- La entrega de datos consiste en 2 (dos) copias de la base en disquete y una copia impresa de **la síntesis de la escuela** y de **la nómina de alumnos de cada una de las secciones**; estas últimas firmadas por la autoridad del establecimiento y entregadas en un sobre. Transmítales a sus alumnos que el sobre en el que deben entregar las impresiones no es necesario que sea un sobre nuevo, sólo deben tener cuidado que puedan leerse los datos de identificación registrados en el mismo.
- Debe chequear que los disquetes estén correctamente etiquetados y que el sobre que contiene las impresiones esté rotulado con la misma información que figura en la etiqueta de los disquetes.
- Usted sólo aceptará las bases de datos de aquellas escuelas que hayan completado la carga y cuyos datos sean consistentes. Tenga en cuenta cuáles son los procedimientos que debe aplicar para asegurar la consistencia de los datos.
- Una vez verificado todo esto debe importar la base da datos del disquete al sistema y luego guardar los disquetes en el sobre que contiene las impresiones. Así, todo el material entregado por una escuela debe quedar contenido en el mismo sobre.
- Todos los sobres deberá guardarlos en la caja que hoy le hemos entregado y una vez finalizada la clase 9 la cerrará y rotulará con los siguientes datos: **su nombre y apellido, el código de zona y código de curso.**

Después de este recordatorio veamos como completar la **Planilla PC4**.

Comenzará a completar dicha Planilla a medida que vaya recibiendo bases de datos, es decir a partir de la **clase 8**. Finalizará de completarla en la **clase 9**.

Si bien la consigna del curso es que al finalizar el mismo todos los alumnos hagan entrega de la base de datos de matrícula de la escuela a la que pertenecen, pueden ocurrir diferentes situaciones que son las que usted deberá registrar en la PC4. Así, en la columna "Entrega de los datos" usted registrará:

- $1 =$  datos entregados en tiempo y forma
- 2 = datos no entregados por carga demorada
- 3 = datos no entregados por falta de consistencia
- 4 = datos no entregados por no haber iniciado la carga
- $5 =$  datos no entregados por ausencia en clases 8 y 9
- 9 = datos no entregados y no recuperables.

Veamos ahora cuándo registrará cada uno de los valores enunciados precedentemente.

Si el alumno entregó, en el transcurso de las clases 8 ó 9, la base datos y las impresiones correspondientes y al haber efectuado los controles pertinentes toda la información es consistente, usted deberá consignar el valor "1" en la Planilla PC4. En ese momento le entregará al alumno un **comprobante de recepción del material en tiempo y forma**. Este es el **único** caso en que se hará entrega al alumno del comprobante de cumplimiento. Los comprobantes preimpresos los

recibirá de parte del Supervisor durante el transcurso del curso y usted sólo deberá completarlos con los datos del alumno y su firma.

Tenga presente que el comprobante de recepción del material en tiempo y forma es el único certificado que el alumno tendrá en su poder como constancia de entrega de la información solicitada.

Por otra parte, el valor "1" volcado en la Planilla PC4, además de la Planilla de Asistencia (PC1) y de la evaluación escrita, constituyen los registros a partir de los cuales se evaluará quienes son los alumnos que están en condiciones de recibir puntaje por haber aprobado la actividad de capacitación.

El valor "2" será consignado cuando un alumno ha comenzado el proceso de carga de datos pero por diferentes razones no ha podido completarla y entregarla al finalizar la clase 9.

El valor "3" será consignado cuando el alumno haya completado la carga de datos pero en el momento de la entrega usted descubre, a partir de efectuar los controles pertinentes, errores de consistencia en la información. Si esta situación ocurriera en la clase 8, usted no registrará nada en la PC4 y le solicitará al alumno que haga todo lo posible para corregir las inconsistencias y así poder entregar el material en la clase 9. Si esto no ocurriera registrará "3" en la PC4.

El valor "4" se consignará cuando un alumno, aún cuando haya asistido regularmente al curso, por algún motivo no ha comenzado a cargar los datos pero su intención es hacerlo. Seguramente esta situación será consistente con información previamente volcada en alguna de la otras Planillas (por ejemplo, no dispone de equipo en su escuela y no consiguió otra escuela cercana donde cargar los datos).

El valor "5" se consignará cuando un alumno, para el cual usted conoce que estaba cargando los datos, no asistió a las clases 8 y 9 que es cuando debía entregar los mismos.

El valor "9" lo consignará sólo en aquellos casos en que el alumno no entregue los datos y usted no disponga de información adicional que le permita asignar la no entrega a alguna de las situaciones anteriores. En general este caso ocurrirá con aquellos alumnos que hayan desertado del curso o que en algún momento hayan manifestado que su escuela no cumpliría con la carga y entrega de la información solicitada.

Habiendo visto las diferentes situaciones que se pueden presentar, podemos concluir que en la Planilla PC4 cada uno de los establecimientos de la lista debe tener consignado un valor. Por lo tanto, **no deberá quedar ningún establecimiento** sin información acerca de la situación de entrega de datos.

La PC4 usted deberá remitirla al Supervisor apenas terminada la clase 9.

## **4. ENTREGA DE MATERIALES AL SUPERVISOR**

Una vez finalizado el curso, usted deberá:

4.1. Exportar todas las bases recibidas a un único disquete. Si esto no fuera posible utilice la cantidad de disquetes necesarios. Luego rotule los disquetes consignando, al igual que en la caja, su nombre y apellido, código de zona y código de curso.

4.2. Reunirse con su Supervisor y hacer entrega de la caja de materiales en su poder cuyo contenido deberá ser:

- los sobres con los datos de cada una de las escuelas
- las evaluaciones escritas que ha tomado en la clase 9
- los certificados de inasistencia que eventualmente le haya entregado alguno de sus alumnos
- los CD's que le hayan sobrado y, por separado e identificados, aquellos CD's que al momento de la instalación hayan presentado alguna falla

Por separado (fuera de la caja), deberá entregar el disquete que contiene todas las bases que ha exportado del sistema.

El Supervisor revisará el material que usted le entregue y si el mismo se encuentra en las condiciones solicitadas, en ese momento dará por concluida su tarea. Para ello deberá entregarle un **certificado de cumplimiento** que usted deberá conservar como comprobante de haber realizado en tiempo y forma la tarea asignada.

*Tenga siempre presente que durante el transcurso de su tarea como Capacitador del Programa Cédula Escolar 2001 es función del Supervisor asistirlo en la solución de problemas y evacuación de dudas. No dude en consultarlo.*

# **SÍNTESIS DE APLICACIÓN DE LAS PLANILLAS OPERATIVAS DE CONTROL**

En la siguiente tabla presentamos una síntesis de los momentos de aplicación de la Planillas Operativas de Control y le especificamos los nombres de archivos que deberá usar para grabar las mismas.

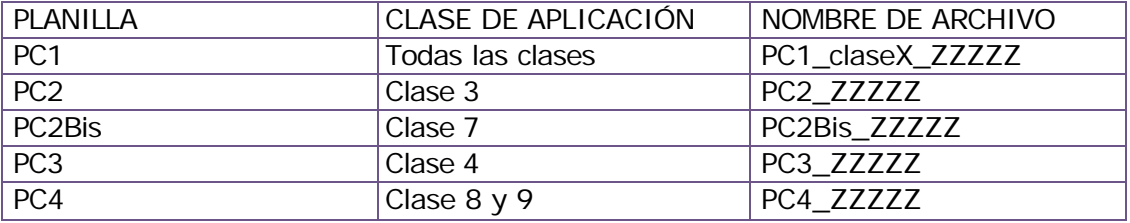

Recuerde que los envíos de las Planillas completadas a su Supervisor los debe realizar inmediatamente después de terminada la Clase en la que dichas Planillas fueron aplicadas.

Respecto del nombre con el que usted grabará los archivos tenga en cuenta lo siguiente:

El la Planilla PC1, cuando aparece el carácter "X" usted deberá reemplazarlo por el número de clase a la que corresponda la Planilla. Por ejemplo, si usted está enviando la Planilla de asistencia de la clase 2, el archivo será PC1\_clase2\_ZZZZZ. Conserve siempre en dicha Planilla el registro de asistencia de las clases anteriores, de modo tal que la Planilla PC1 de la clase 9 contenga la información de asistencia de todas las clases.

Los caracteres "ZZZZZ" refieren a la clave de identificación del curso. Estos ya estarán consignados en los archivos originales que usted reciba. Así, la Planilla PC4 que está recibiendo el Capacitador del Curso 8 de la Zona 10, tendrá el siguiente nombre: PC4\_10008.

## **INSTRUCTIVO PARA EL USO DE LOS DISQUETES**

#### **Señor Supervisor:**

Usted ha recibido dos disquetes bajo el nombre de "Supervisor Zona X.X" y "Capacitadores Zona X.X". El primero contiene las Planillas Operativas de Control que usted deberá gestionar durante el operativo mientras que en el segundo disco se encuentran las Planillas Operativas de Control que deberán ser aplicadas por los Capacitadores a su cargo. En adelante se detallan las actividades que deberá realizar para el manejo y la descentralización de la información contenida en cada disquete.

#### ♦ **Disquete "Supervisor Zona X.X"**

Este disco contiene un único archivo bajo formato Excel cuyo nombre es "Planillas\_del\_Supervisor.xls". Se trata de un archivo conformado por hojas múltiples en donde cada hoja contiene una planilla identificada en el nombre de la solapa. El contenido del archivo "Planillas\_del\_Supervisor.xls" es el siguiente:

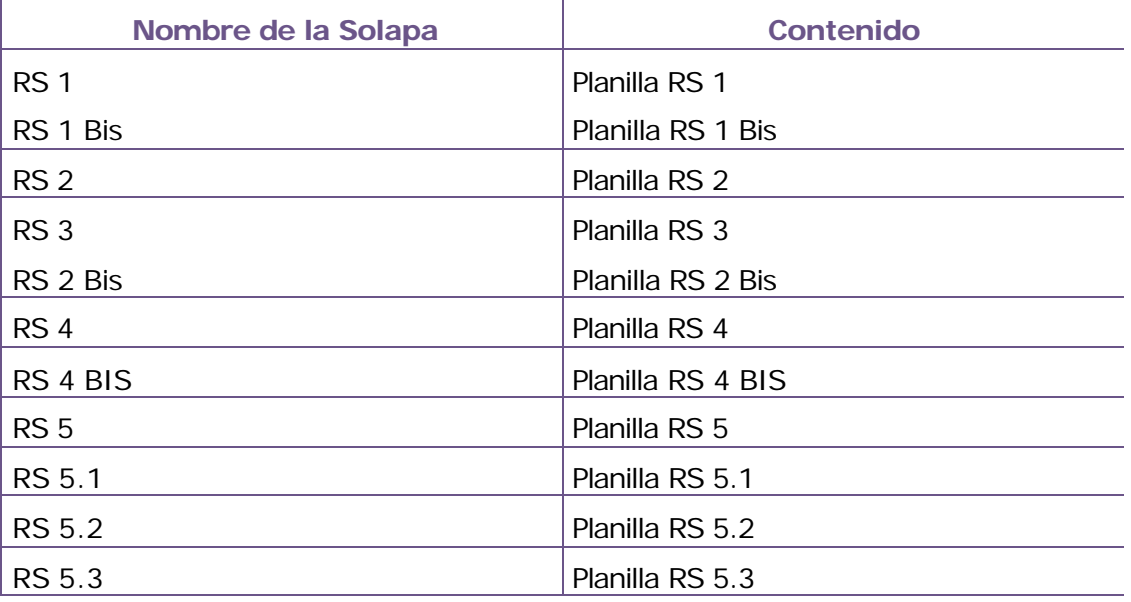

Como observará cada hoja contiene el "maestro" de cada una de las planillas que utilizará a lo largo del desarrollo de los cursos.

**Sugerencia:** teniendo en cuenta que usted debe enviar por e-mail a la coordinación general, en los tiempos y formas indicados en el "Manual de Tareas Operativas del Supervisor N° 2", las planillas arriba indicadas, se sugiere la creación de un archivo Excel por cada una de las planillas a fin de hacer más "livianos" los procesos de carga y descarga de dichos envíos. Estos archivos deberá grabarlos con los nombres indicados en la hoja de síntesis que figura al final del Manual de Tareas Operativas del Supervisor Nº2.

#### ♦ **Disquete "Capacitadores Zona X.X"**

Como se mencionó, este disquete contiene las planillas que gestionarán sus capacitadores. El disquete contiene 6 archivos de formato Excel, cada uno de los cuales es una Planilla Operativa de Control. Estos archivos están conformados por hojas múltiples en donde cada hoja refiere a uno de los cursos, identificados en la solapa de cada hoja (Salvo la Planilla PP que es un Excel de una hoja pues su contenido es igual para todos los cursos que tiene a su cargo). Los nombres de los archivos y sus contenidos se detallan a continuación:

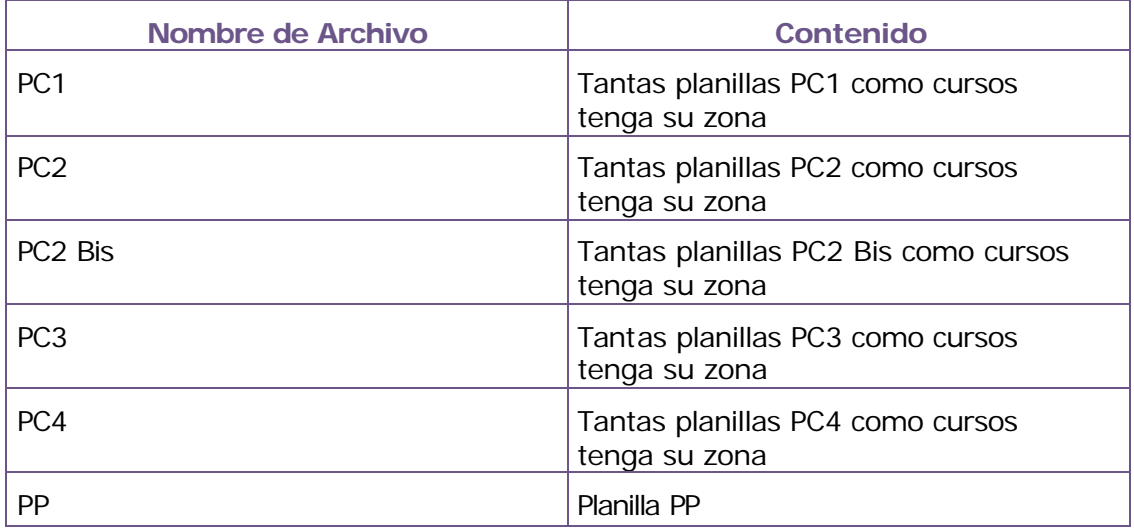

Usted deberá enviar a la brevedad estos seis archivos a sus capacitadores con la instrucción de que extraigan de cada archivo las hojas correspondientes a sus cursos (excepto el archivo PP, que como se mencionó, es un Excel de una hoja y su contenido es idéntico para todos los cursos) y que los graben con los nombres indicados en la hoja de síntesis que figura al final del Manual de Tareas Operativas del Capacitador.

*En caso de registrarse inconvenientes en el acceso a los archivos remitidos se le solicita comunicar tal situación lo más rápido posible a la Coordinación Operativa.*